# Complessita degli algoritmi

Algoritmi di ricerca

e

Algoritmi di Ordinamento

## **Complessità**

**Tra i problemi che ammettono soluzione esistono problemi** "facili" e problemi "difficili"

- complessità di un **problema**;
- complessità di un **programma**;
- **valutazione dell'efficienza** di un algoritmo.
- Efficienza = somma pesata fra **memoria occupata** e **tempo di esecuzione**
- Per valutare la **complessità dei programmi** è preferibile di norma privilegiare il tempo di esecuzione.

Generalmente l'80% del tempo di esecuzione è dovuto a un 20% delle istruzioni e cioè a quelle nelle parti più interne dei cicli.

## **Esempio**

Moltiplicazione di due matrici quadrate di interi, A e B di dimezione NxN.

Per calcolare la matrice risultante C, occorre:

- $-$  ripetere N<sup>2</sup> volte il calcolo per determinare la cella C[i,j]
	- **effettuare 2N letture,**
	- N moltiplicazioni,
	- N-1 addizioni e
	- una scrittura per ciascuna cella C[i,j]

#### In totale servono quindi:

- 2N<sup>3</sup> letture, N<sup>3</sup> moltiplicazioni, N<sup>2</sup>(N-1) addizioni, N<sup>2</sup> scritture
- da cui il tempo richiesto dall'algoritmo (nell'ipotesi che tutte le operazioni richiedano un tempo paragonabile per essere svolte):

**time Alg( C = A \* B) (N)** =  $2N^3 + N^3 + N^2(N-1) + N^2 = 4N^3$ 

#### Modello di costo

**ogni istruzione viene considerata di costo unitario** •

- **il costo di una istruzione composta è pari alla somma dei costi delle istruzioni che la compongono**
- **il costo di una istruzione di ciclo è dato dalla somma del costo totale di esecuzione del test di fine ciclo e dal costo totale del corpo del ciclo**

**Da cosa dipende la complessità di una algoritmo?**

**Dall'algoritmo utilizzato Dalla dimensione dei dati di ingresso**

**La complessità dell'algoritmo viene dunque espressa in funzione della dimensione dei dati di ingresso**

# **Esempio**

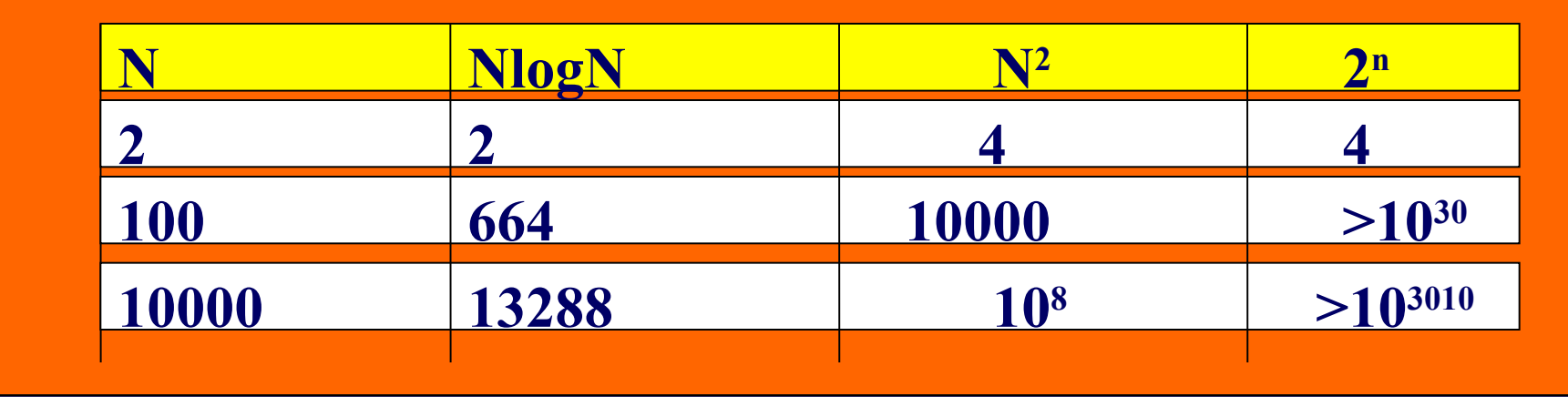

Se ogni operazione richiede un millisecondo si ha pertanto  $2 \equiv 2$  millisec  $100 \equiv 0,1 \text{ sec}$  $664 \equiv 0,664 \text{ sec}$  $10000 \equiv 10000 \text{ milliseconds} = 10 \text{ sec}$  $10^{30} = 10^{30}$  millisec =  $10^{27}$  sec  $\approx 3*10^{19}$  anni  $10^{3010} = 10^{3007}$  millisec = 1,6 \*  $10^{3005}$  sec  $\approx$  5\*  $10^{2997}$  anni

## **Complessità**

Non è sempre possibile calcolare con esattezza la funzione f(n) che quantifica il tempo di esecuzione in funzione della dimensione dell'input. Si procede pertanto alla valutazione del comportamento asintotico di tale funzione:

– caso peggiore – caso migliore

#### Complessità: O

**Limite superiore al comportamento asintotico** 

Un programma ha complessità  $O(f(n))$  se esistono opportune costanti a, b e n tali che il numero di istruzioni t(n) che vengono eseguite nel caso peggiore con input di dimensione n verifica

 $t(n) < a \cdot f(n) + b$  n > n'

**LA NOTAZIONE O FORNISCE UNA** DELIMITAZIONE SUPERIORE AL COSTO DI ESECUZIONE DELL'ALGORITMO

# Complessità: REGOLA 1

Il costo di un blocco di istruzioni è uguale al massimo fra i costi delle singole istruzioni del blocco

 $\{ P \qquad O(f(n))$  $Q$   $O(g(n))$ **}** complessità del blocco

 $max(O(f(n)), O(g(n)))$ 

## Complessità:REGOLA 2

Un programma che richiede K volte l'esecuzione di una istruzione composta di complessità f(n) ha complessita

 $O(\Sigma f(n))$ 

# Complessità: 22

**Limite inferiore al comportamento asintotico** 

Un programma ha complessità Ω (g(n)) se esiste una costante c tale che il numero di istruzioni t(n) che vengono eseguite nel caso peggiore con input di dimensione n verifica

 $t(n) > c \cdot g(n)$ 

per un numero finito di valori di n

**LA NOTAZIONE O FORNISCE UNA** DELIMITAZIONE INFERIORE

#### La sequenza

**Insieme di elementi ordinati** 

In genere tutti gli elementi di informazione della sequenza hanno la stessa struttura

- Le struttura dell'elemento è in genere complessa e viene vista come un insieme di campi di informazione
- Ad esempio la struttura di un elemento della sequenza di elementi di una rubrica telefonica è:
	- nome
	- cognome
	- numero

# Campi chiave

- In una sequenza le operazioni di ricerca e ordinamento vengono effettuate scegliendo almeno un campo, definito chiave, che è quello utilizzato per la ricerca nella sequenza.
- In pratica ricerchiamo le informazioni di tutto l'elemento utilizzando una parte nota di esso, la chiave
- È molto comune la ricerca per più di un campo (**chiavi multiple**)
- Le chiavi vanno scelte in modo da ridurre le possibili omonimie

Ad esempio nella rubrica cerchiamo principalmente per cognome e poi per nome

## **Esempio**

- 1. Rossi Paolo 095456789
- 2. Rossi Carlo 095435612
- 3. Bianchi Agata 095353678
- La chiave costituita dal cognome + nome consente di ш selezionare un elemento
- Considerando lo scopo applicativo, la sequenza va ordinata ш per cognome e nome, in ordine non decrescente. Si ottiene così:
	- 1. Bianchi Agata 095353678
	- 2. Rossi Carlo 095435612
	- 3. Rossi Paolo 095456789

#### RICERCA

Data una collezione di elementi trovare se esiste l'elemento di valore E

```
typedef ……………. Elem
elem V[n]
int ricerca (elem *V, elem E, int NN);
```
V[] è la struttura che contiene la sequenza di elementi E è la variabile che contiene il valore da ricercare nella sequenza NN è il numero di elementi presenti nella sequenza

la funzione ritorna l'indice dell'elemento E se è presente nella sequenza -1 se l'elemento E non appartiene alla sequenza

# RICERCA SEQUENZIALE

typedef ……………. Elem elem V[n]

```
int ricerca sequenziale (elem *\overline{V}, elem E, int NN)
\{ int t;
    for (t = 0; t < NN; t++)if (E == V[t]) return t
    return -1
}
```
caso peggiore O(NN)

caso medio N

#### RICERCA SEQUENZIALE con sentinella

Può essere utilizzata su una sequenza ordinata,

```
typedef ……………. Elem
elem V[n]
```

```
int ricerca sentinella (elem *V, elem E, int NN)
   {\bf \frac{\ }{1}} int t;
    for (t = 0; t< N N \&& E \leq V[t]; t++)if (E == V[t]) return t
    return -1
}
caso peggiore O(N)
```
caso medio N/2

#### RICERCA BINARIA

Può essere utilizzata su una sequenza ordinata,

```
typedef ……………. Elem
elem V[n]
```

```
int ricerca binaria (elem *V, elem E, int NN)
    int inf, sup, m;
    \inf = 0;
    sup = NN-1;while (inf \leq = sup)\frac{1}{2} m = (inf+sup)/2;
        if (E == V[m]) return m;
        if (E > V[m]) inf = m+1
        else sup = m-1;
    }
    return -1
                         caso peggiore O(logN)
```
## RICERCA BINARIA (impl ricorsiva)

```
typedef ……………. Elem
elem V[n]
int ric (elem *V, elem E, int inf, int sup)
    int m;
    if (inf \leq = sup){m = (inf+sup)/2;}if (E == V[m]) return m;
      if (E > V[m]) return ric(\overline{V,E,m+1,sup})
        else return ric(V,E,inf, m-1);
    \left\{ \right.return -1
```
}

## RICERCA BINARIA (impl ricorsiva)

int ricerca binaria (elem \*V, elem E, int NN)

```
{ int inf, sup;
   \inf = 0;sup = NN-1;return ric(V,E,inf,sup)
```
}

## Ordinamenti interni ed esterni

Gli ordinamenti interni sono fatti su sequenze in memoria ш centrale

**U Gli ordinamenti esterni sono fatti su sequenze in memoria** di massa

## Operazioni elementari

Si nota come siano necessarie operazioni di

- Confronto
- Scambio

Risulta inoltre intuitivo come possa essere necessario scandire più volte, magari su sottoinsiemi via via più piccoli la sequenza informativa

# Algoritmi di ordinamento interno

Selezione diretta – Selection sort **Inserimento diretto** – Insertion sort **Scambio** – Bubble sort – Quick sort

#### Selection sort

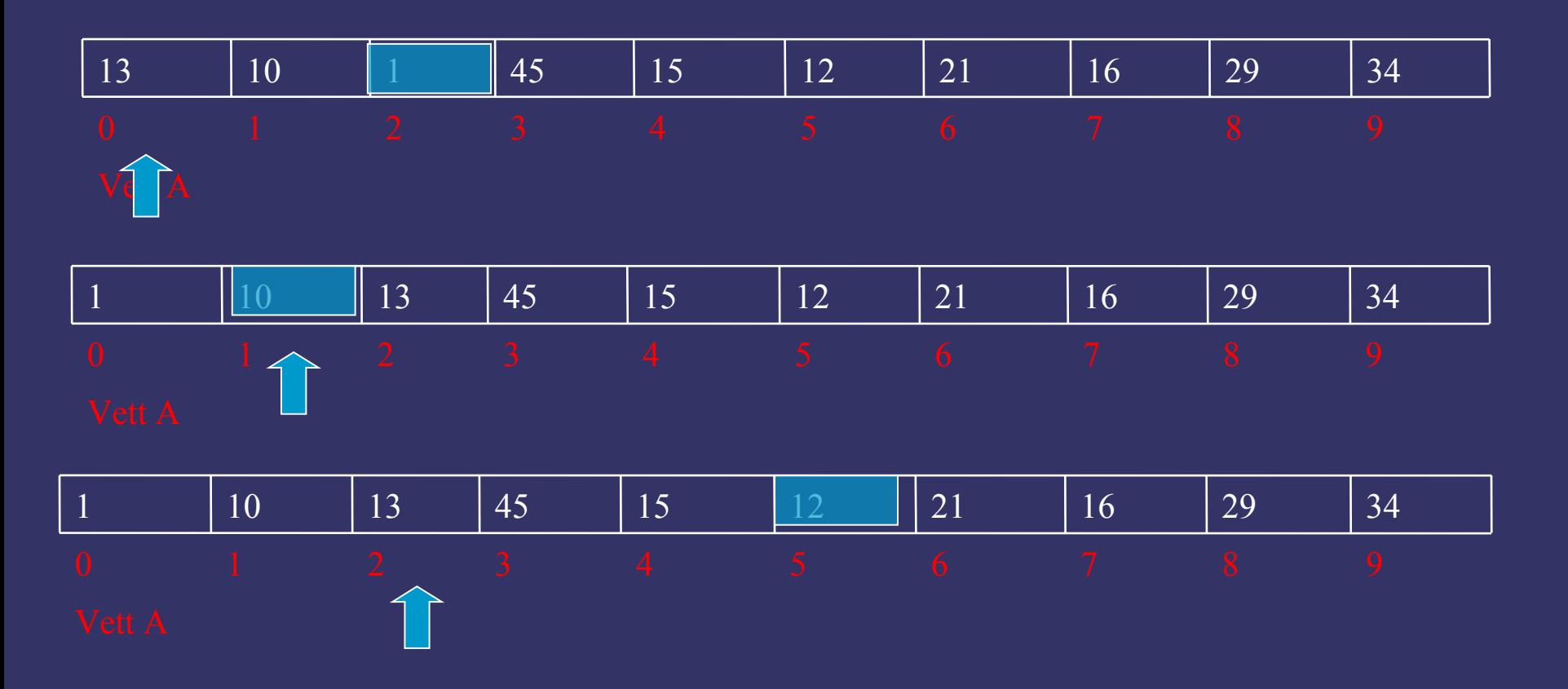

#### Selection sort

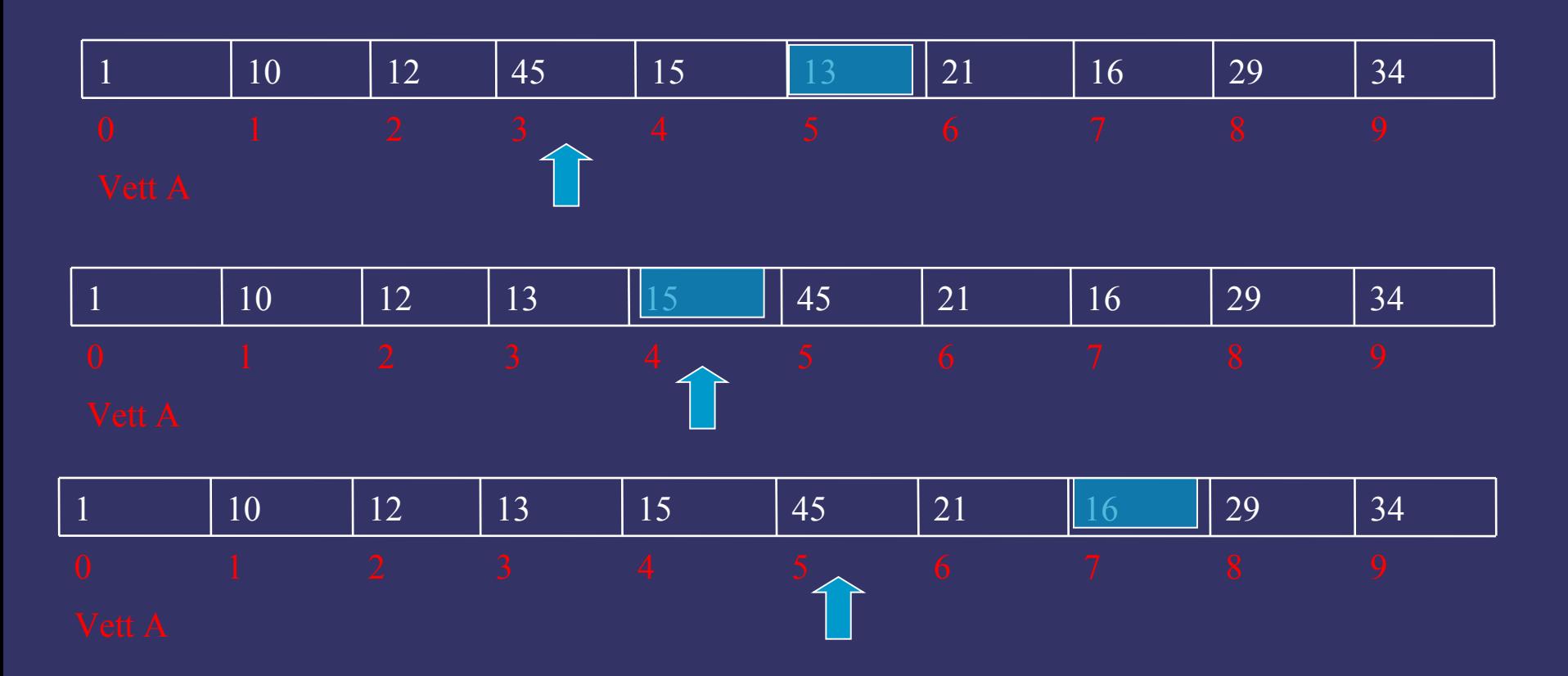

## Selection sort

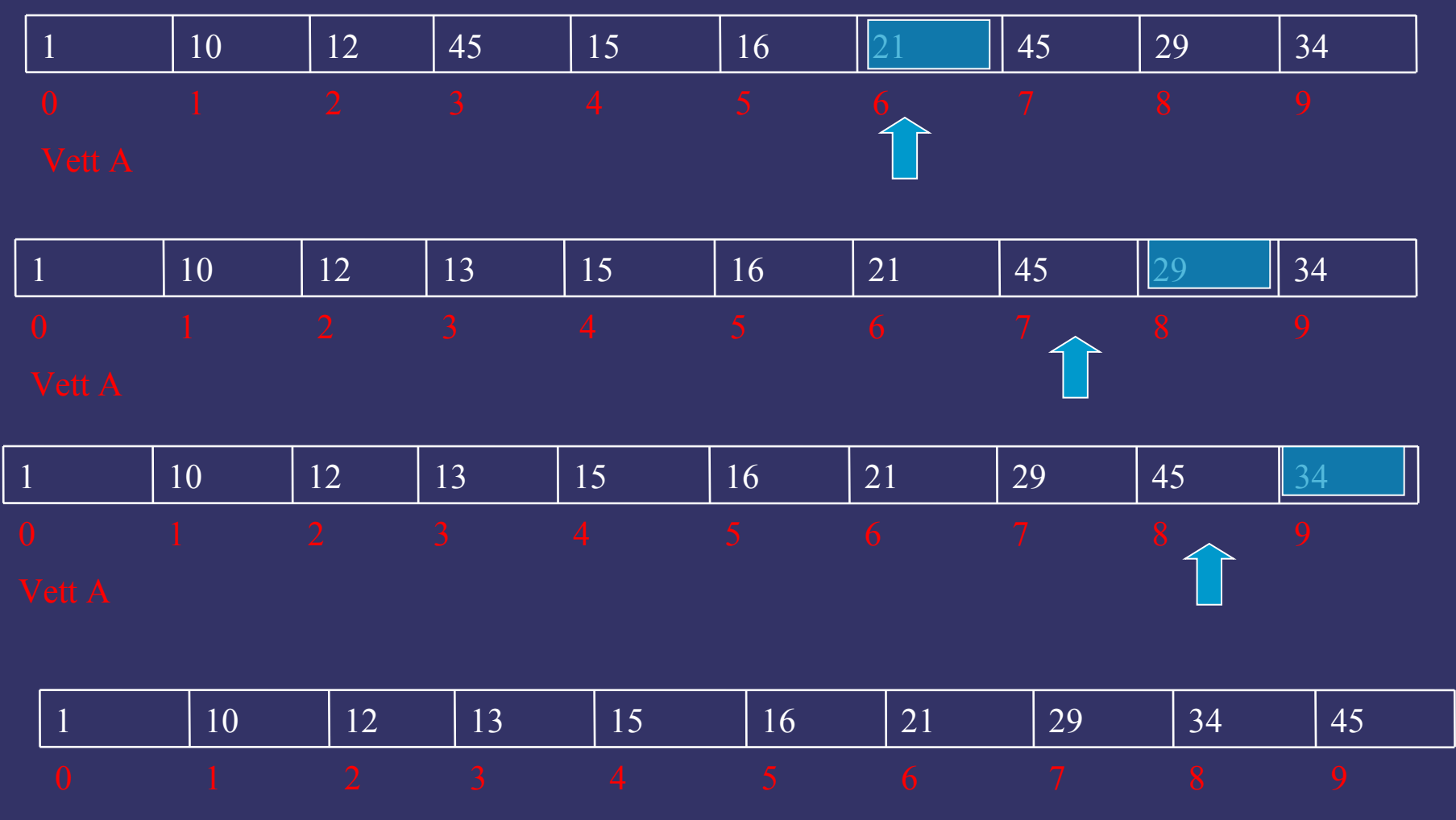

Ordinamento per selezione diretta **void selezione\_diretta (elem \*elemento, int NN)**

```
{ int i, j, k, scambio;
   elem x;
   for (i = 0; i < NN-1; +1){ scambio = 0;
        k = i;
        x = elemento[i];
        for (j = i+1; j<NN; ++j)if (elemento[j]<x) {
            k = j;x= elemento[j];
            scambio=1;
         }
        if (scambio) {
            elemento[k]=elemento[i];
            elemento[i]=x;
        }
```
**}**

**}**

Complessità: O(n<sup>2</sup>)

#### Insertion sort

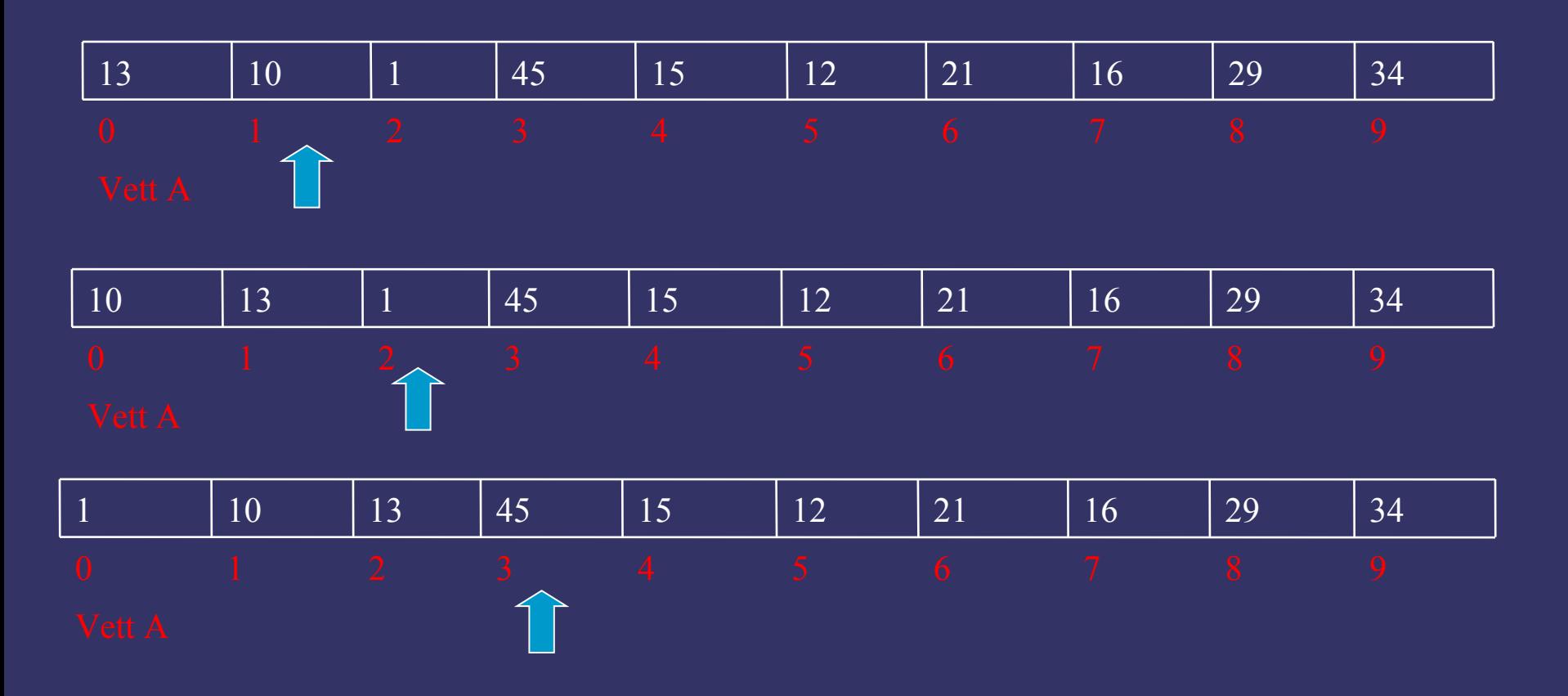

### Insertion sort

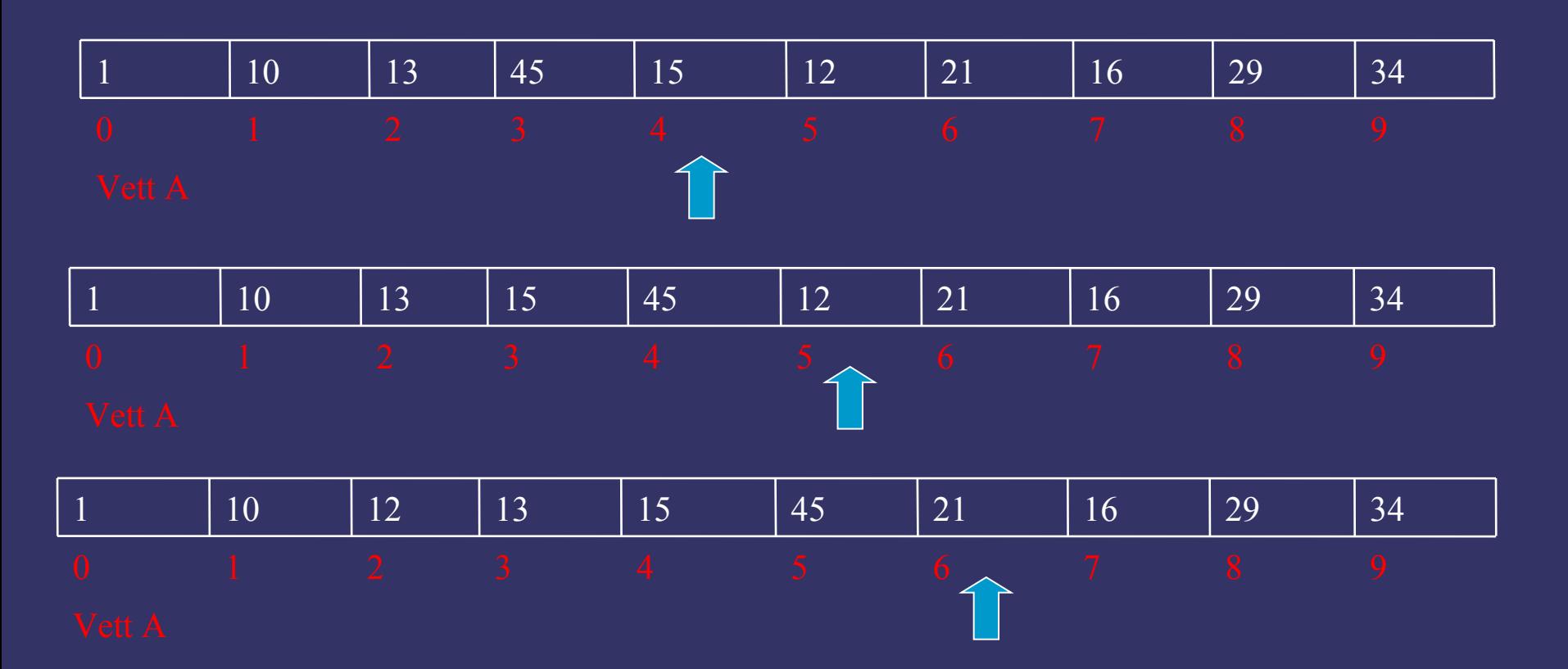

#### Insertion sort

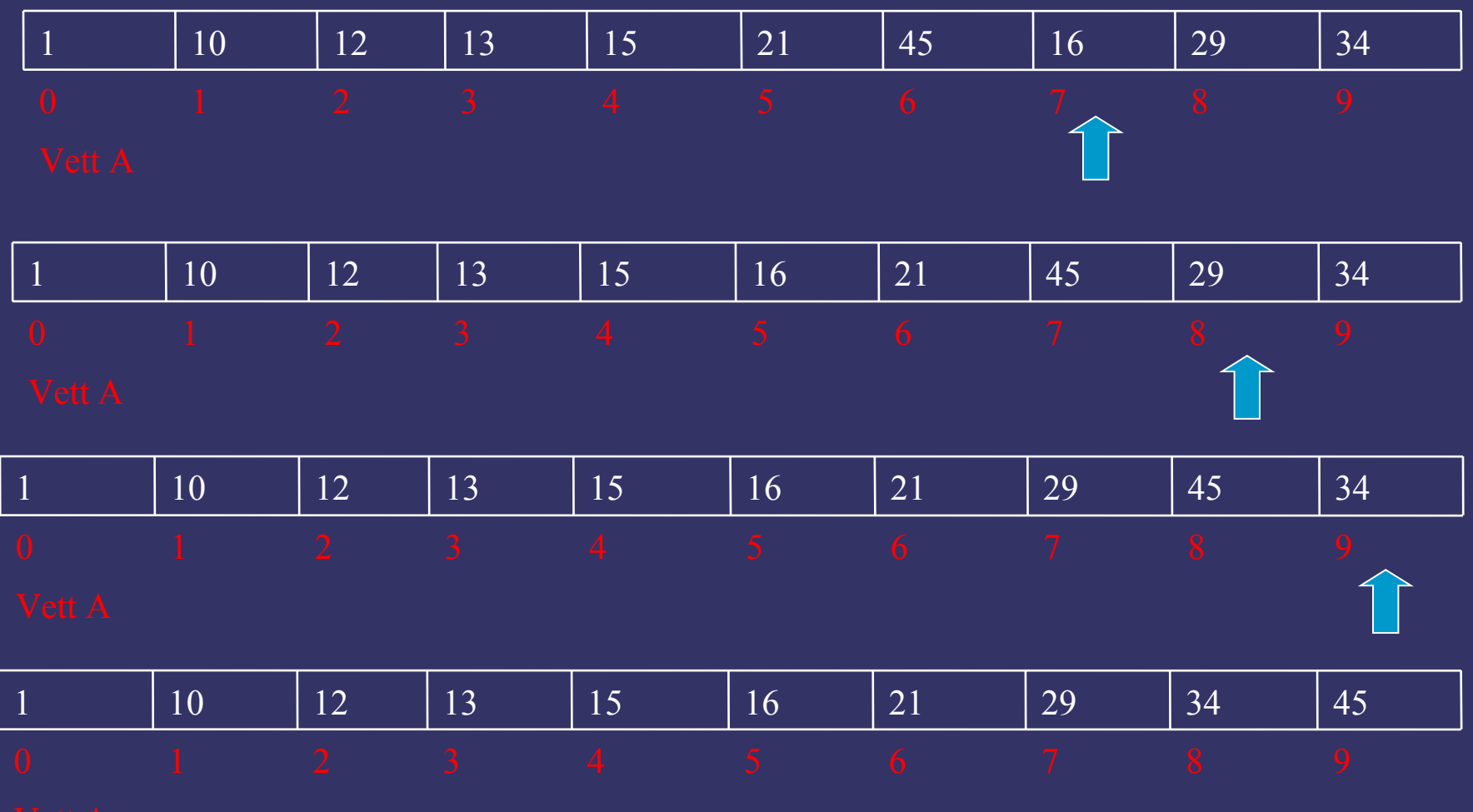

#### Ordinamento per inserimento diretto **void inserimento\_diretto (elem \*elemento, int NN)**

```
{ int i, j, k;
   elem x;
   for (i = 1; i < NN; ++i)\{ \mathbf{x} = elemento [i];
       for (j = i-1; j>=0 && x<elemento[j]; j--)
          elemento[j+1]= elemento[j];
       elemento[j+1]=x;
   };
} Complessità
```

```
Caso peggiore: O(n^2)Caso migliore: O(n)
Caso medio: O(n^2)
```
## Bubble Sort (cont.)

void BubbleSort**(elem \*v, int NN)** {

```
int scambio,i,j;
scambio=0;
for (j=0; j< N N-1 \&& !scambio; j++) {
  scambio=1;
 for (i=NN-1;i>i-1)if (v[i] \le v[i-1]) {
         scambia(v,i,i-1); scambio=0;
       }
```
}

 $\begin{matrix} \end{matrix}$ 

}

#### Bubble Sort

```
void scambia(elem *v, int i, int j)
\{ int tmp;
     \overline{\text{tmp}} = \overline{\text{v}[i]};v[i] = v[j];\overline{v[j]} = \text{tmp};}
```
## Complessità del BubbleSort

L'algoritmo BubbleSort esegue alla prima iterazione al più n-1 confronti/scambi. Alla seconda iterazione n-2 confronti/scambi Le iterazioni sono in totale al più n-1 Il numero totale al più di confronti/scambi è:  $(N-1)+(n-2)+...1$  ovvero possiamo dire che la complessità e dell'ordine:  $O(n^2)$ 

#### **QuickSort**

Si tratta di un algoritmo evoluto che ha complessità computazionale O(n) pari a n\*log(n) ed inoltre usa la ricorsione.

Ricordiamo che la ricorsione consiste nell'esprimere F(n) in funzione di F(n-1) ed inoltre conoscere il valore iniziale F(0)

**Gli algoritmi ricorsivi sono più semplici ed eleganti,** ma la loro esecuzione comporta, a causa della annidarsi della funzione che si richiama da se un uso a volte esagerato dello stack

# Approccio informale

Il ragionamento descritto prima non funziona sempre.

Supponiamo di divedere il vettore A a metà e di ordinare i due pezzi, separatamente ottenendo i due vettori A1 e A2. Il vettore ricomposto non è però ordinato.

#### **Il vincolo da porre è chiaro:**

possiamo applicare questo metodo solo se il massimo elemento in A1 è inferiore o uguale al minimo elemento  $\overline{di}$  A2.

L'operazione che crea due parti con la suddetta caratteristica si dice partizionamento del vettore.

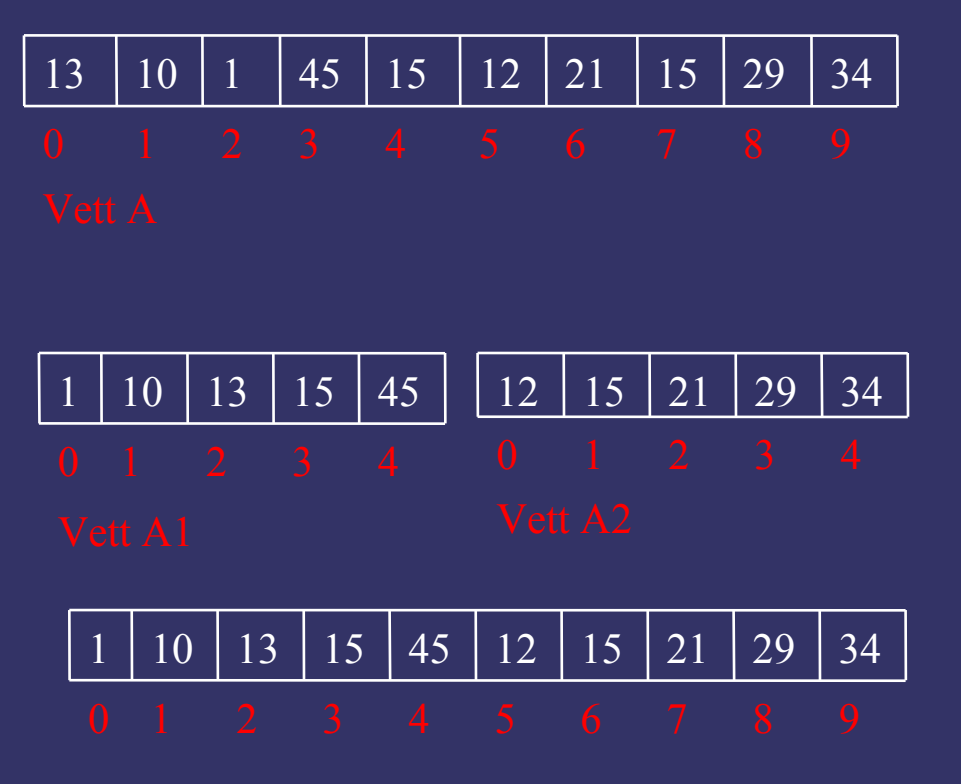

Ovviamente potrebbe crearsi una zona intermedia con valori uguali che separa i due sottovettori; in questo caso il tempo di calcolo si riduce ulteriormente

# Step del QuickSort

- il vettore da ordinare viene delimitato dall'indice del primo ш elemento (inf) e dall'indice dell'ultimo elemento (sup).
- viene scelto un elemento del vettore di indice compreso tra inf e Ш sup, chiamato pivot, scelto del tutto casualmente. Potrebbe essere l'elemento di indice (inf+sup)/2.
- vengono utilizzati due indici i,j, che vengono inizializzati a i=inf . e j=sup.
- l'indice i viene incrementato di 1 fino a quando l'elemento di ш indice i non è maggiore o uguale al pivot.
- l'indice j viene decrementato di 1 fino a quando l'elemento di ш indice j non è minore o uguale al pivot.
- nel caso in cui i<j, gli elementi di indici i e j vengono scambiati, e  $\blacksquare$ poi i viene incrementato e j decrementato (in modo unitario)
- nel caso in cui i=j, non si effettua lo scambio, ma i viene ш incrementato di 1 e j viene decrementato di 1

1. se i>j allora la fase di partizionamento termina. In questo modo risulta che: Step del QuickSort (cont.)

- tutti gli elementi di indice appartenente a inf,..,j sono minori o uguali del pivot
- tutti gli elementi di indice appartenente a i,..,sup sono maggiori o uguali del pivot
- tutti gli elementi di indice appartenente a  $j+1,...,i-1$  sono uguali del pivot
- 2. l'algortimo QuickSort viene applicato ricorsivamente al sottovettore individuato dagli indici (inf,j), se tale sottovettore contiene almeno un elemento, ossia se inf<j
- 3. l'algortimo QuickSort viene applicato ricorsivamente al sottovettore individuato dagli indici (i,sup), se tale sottovettore contiene almeno un elemento, ossia se i<sup

# Esempi del QuickSort

•Primo esempio (**caso migliore**): verrà considerato il caso in cui il vettore originario è decomposto nella prima passata in due sottovettori di dimensione uguale. Il pivot viene scelto pari al mediano degli elementi contenuti nel vettore

•Secondo esempio (**caso peggiore**): il vettore originario è decomposto in due sottovettori, di cui il primo ha dimensione uguale alla dimensione originaria meno 1, e l'altro ha una dimensione unitaria. Il pivot coincide con l'elemento massimo del vettore.

•Il terzo esempio (**caso generico**) si riferisce ad un comportamento compreso tra il peggiore e il migliore.

# QuickSort: caso migliore

Se scegliamo come pivot l'elemento di indice m = (inf+sup)/2, ovvero pvett[m]=15, casualmente questo coincide con l'elemento mediano m del vettore.

L'elemento mediano è quello tale che il numero di elementi del vettore più grandi di lui è circa uguale al numero di elementi del vettore che più piccoli di lui.

Si consideri il seguente vettore di n=10 elementi:

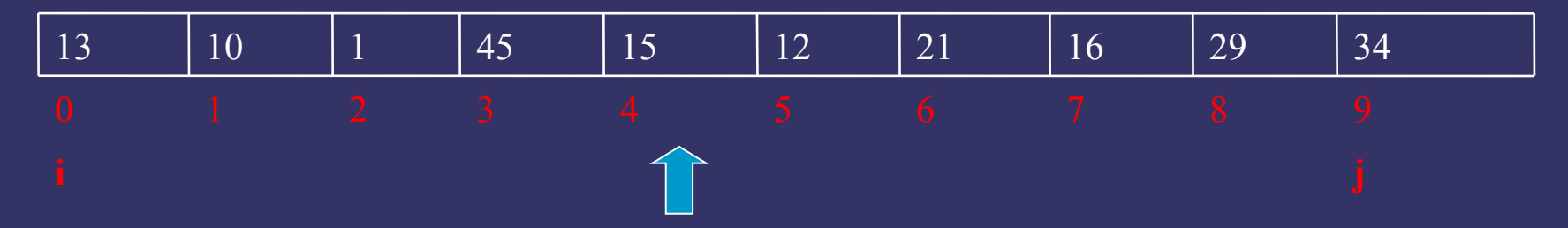

Il numero di elementi più piccoli di 15 è 4, mentre il numero di elementi più grandi di 15 è 4.

# Codifica C del QuickSort

void QSort (elem v[], int inf, int sup){

```
elem pivot;
int i, j;
pivot=v[(inf+sup)/2];
i=inf; j=sup;do {
 while (v[i] \leq pivot) i++;
 while (v[j] \geq pivot) j--;
 if (i \le j) scambia(v,i,j);
 if (i \leq i) {i++; j--;}
\} while (i \leq i);
if (inf < j) QSort(v, inf,j);if (i<sup>5</sup>sup) QSort(v,i,sup);
```
}

void scambia (elem v[], int i, int j){ elem tmp=v[i];  $v[i]=v[j];$ v[j]=tmp; }